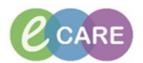

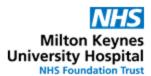

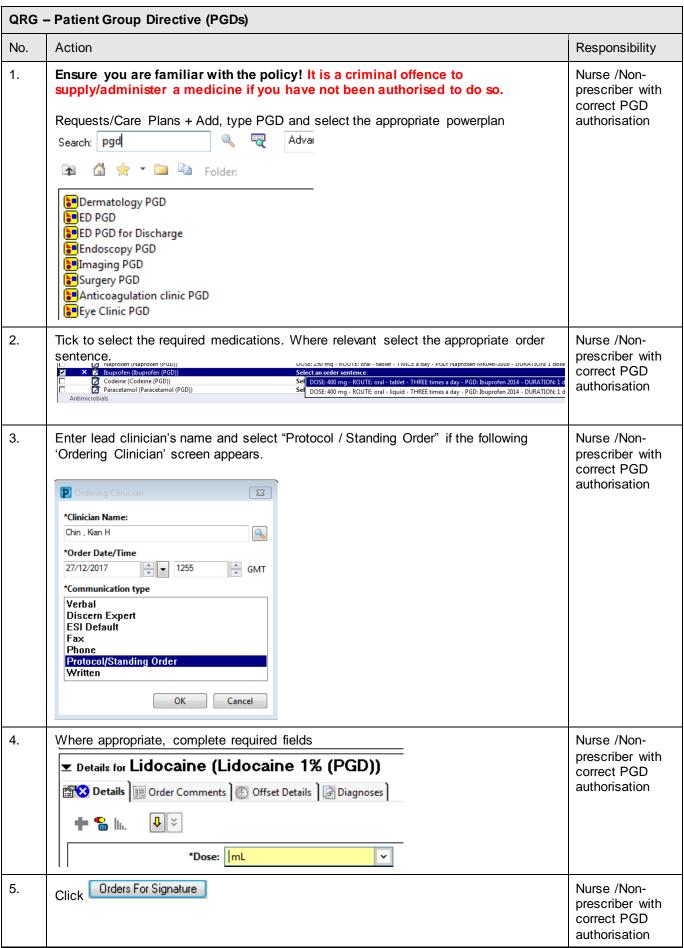

MKUH\_PGDs\_QRG V0.1 19/01/2018

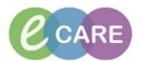

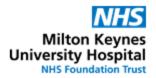

| 6. | Click Sign                                                                                                    | Nurse /Non-<br>prescriber with<br>correct PGD<br>authorisation |
|----|----------------------------------------------------------------------------------------------------|----------------------------------------------------------------|
| 7. | For medications to be administered, check the drug chart to confirm medication has been correctly ordered and document administration as per policy (MKUH_ Medication Administration_QRG) | Nurse /Non-<br>prescriber with<br>correct PGD<br>authorisation |
| 8. | If the medication is to be supplied for the patient to take home on discharge, document as per appropriate PGD.                                                                           | Nurse /Non-<br>prescriber with<br>correct PGD<br>authorisation |

MKUH\_PGDs\_QRG V0.1 19/01/2018